Describes the latest firmware specifications.

# ■PRODUCT DRAWING

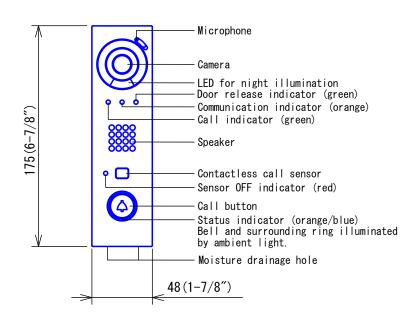

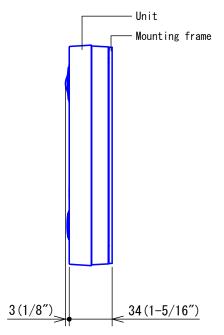

# MOUNTING

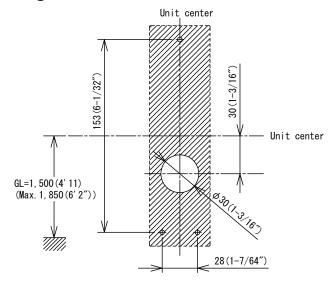

## 

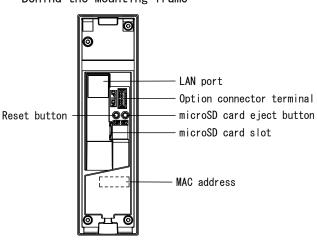

| DESCRIPTION        | FIG. NAME       |      | UNIT     | DATE            |
|--------------------|-----------------|------|----------|-----------------|
| VIDEO DOOR STATION | PRODUCT DRAWING |      | mm       | 19 August, 2021 |
| MODEL NO.          | FIG. NO.        | PAGE | REVISION | AIRHANE         |
| IX-DVM             | I25783-1-7      | 1/7  | 1        | AIPHONE         |

sales@rxtx.com.au +61 45 22 45 222 www.rxtx.com.au

# ■ SPECIFICATIONS

| Power source                  | Power-over-Ethernet(IEEE 802.3af/at Class 0)                                                                                                    |
|-------------------------------|----------------------------------------------------------------------------------------------------|
|                               | Power-over-Ethernet                                                                                                    |
| Current consumption           | Standby: 40mA/Standby with 24/7 recording: 66mA                                                                                                    |
|                               | Max: 95mA                                                                                                    |
| Type of communication         | Hands-free: automatic voice switching                                                                                                    |
| Camera                        | 1/3.8-type color CMOS, 1280 x 720(Approx. 0.9 million pixels), Wide dinamic range                                                                                                    |
| Minimum illumination          | 5 lux                                                                                                    |
| LAN                           | Ethernet(10BASE-T, 100BASE-TX) Auto MDI/MDI-X-compatible                                                                                                    |
| Audio codec                   | G. 711 (μ-law, Α-law), G. 722                                                                                                    |
| Video codec                   | H. 264/AVC, Motion JPEG                                                                                                    |
| Protocol                      | IPv4, IPv6, TCP, UDP, SIP, HTTP, HTTPS, RTSP, RTP, RTCP, IGMP, MLD, SMTP, SFTP, DHCP, NTP, DNS                                                                                                    |
| Encryption method             | TLS1. 2                                                                                                    |
| Packet delivery               | Unicast, Multicast                                                                                                    |
| Number of called stations     | 20 stations                                                                                                    |
| Operating ambient temperature | -40 - +60°C (-40 - +140° F)                                                                                                    |
| Mounting                      | Wall-mounted                                                                                                    |
| Material                      | Unit: die-cast aluminum<br>Mounting frame: Fire retardant ABS resin                                                                                                    |
| Unit color                    | Unit: Silver Mounting frame: Black                                                                                                    |
| Weight                        | IX-DVM: Approx. 350g (0.78 lbs)                                                                                                    |
| IP rating                     | IP54                                                                                                    |
| IK rating                     | IK07                                                                                                    |
| Remarks                       | ONVIF Profile S support                                                                                                    |
|                               | This product incorporates a Class 1 laser.                                                                                                    |
|                               | CLASS 1 LASER PRODUCT                                                                                                    |
|                               | Laser output must not be amplified by any means whatsoever; never use an optical element for the purpose of convergence of the laser beam.  Do not disassemble or modify the station.                                                     |
|                               | 【Information of employed laser diode】 Wavelength: 940 nm (Typ.) (Invisible laser radiation) Beam divergence: 16° (FWHM) Pulse time: 2 x 10 <sup>-9</sup> sec Cycle: 20 x 10 <sup>-9</sup> sec Energy output: 1.8057 x 10 <sup>-2</sup> mW |

| DESCRIPTION        | FIG. NAME      |      | UNIT     | DATE            |
|--------------------|----------------|------|----------|-----------------|
| VIDEO DOOR STATION | SPECIFICATIONS |      | mm       | 19 August, 2021 |
| MODEL NO.          | FIG. NO.       | PAGE | REVISION | AIRHANE         |
| IX-DVM             | 125783-2-7     | 2/7  | 1        | AIPHONE         |

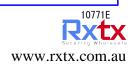

# ■WIRING DIAGRAM

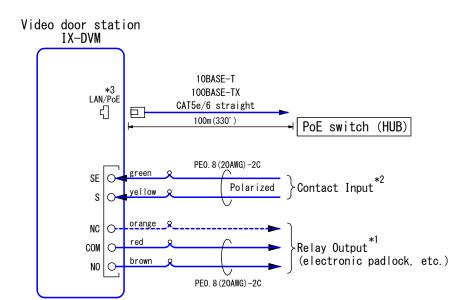

#### \*1. Relay Output Specifications

| Output method             | Form C dry contact(N/O or N/C)                                     |
|---------------------------|--------------------------------------------------------------------|
| Valtana hatman tamiinala  | 24V AC, 1A (resistive load)                                        |
| Voltage between terminals | 24V DC, 1A(resistive load)<br>Minimum overload(AC/DC): 100mV,0.1mA |

## \*2. Contact Input Specifications

| Input method                   | Programmable dry contact(N/O or N/C)                     |  |
|--------------------------------|----------------------------------------------------------|--|
| Triput illetriod               | Level detection method                                   |  |
| Detection time                 | 100msec - 600sec by setting                              |  |
| Contact resistance             | Make: 700Ω or less                                       |  |
| Contact resistance             | Break: 3kΩ or more                                       |  |
| Terminal short-circuit current | 20mA or less                                             |  |
|                                | 5.5V DC or less(between open terminals)                  |  |
| Voltage between terminals      | If the device sending out alarms to contact points has   |  |
|                                | polarity, connect with the polarity of S (+) and SE (-). |  |

\*3. IEEE802.3af

| DESCRIPTION        | FIG. NAME      |      | UNIT     | DATE            |
|--------------------|----------------|------|----------|-----------------|
| VIDEO DOOR STATION | WIRING DIAGRAM |      | mm       | 19 August, 2021 |
| MODEL NO.          | FIG. NO.       | PAGE | REVISION | AIRHAME         |
| IX-DVM             | 125783-3-7     | 3/7  | 1        | AIPHONE         |

## ■ RESTRICTIONS

- A PoE-compatible switch must be used as the switch (hub) for station connection.
- Video door station's ONVIF video system can only be accessed by one 3rd party product at a time. Multiple simultaneous connections not possible.
- A computer is required to make system settings.

  IX system can be configured in one of the two methods, "IX Support Tool" application or Web browser. Once the system has been configured through a browser, the settings cannot be transferred to IX Support Tool. The IX Support Tool is recommended for system settings management.
- Do not cover the moisture escape holes with caulking seals.
- While updating the System settings, stations unavailable.
- Avoid installing This station in the following locations;

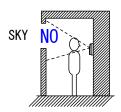

At the entrance where background is sky in upper floors of Condominiums, etc.

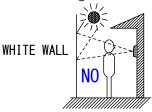

The background of the standing caller's is white wall.

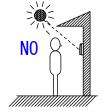

Where the standing location is strongly sunlit.

• In order to audio or video record, the following microSD memory card (market goods) compliant with SD standard is necessary.

| Standard | Capacity       | File System | Speed Classes |
|----------|----------------|-------------|---------------|
| SDHC     | 4GB up to 32GB | FAT32       | C10           |

- Select a microSD memory card that suits the usage environment such as temperature.
- Equipment might become hot depending on settings and usage environment, but this does not indicate a malfunction.
- Accumulation of rainwater, frost, snow, dust, or the like on the contactless call sensor, or other usage-environment conditions, might result in failed or faulty calls.
- Due to the future required changes to network communication functionality etc. may not be possible to respond by updating the firmware of the station and it may not operate properly.

| DESCRIPTION        | FIG. NAME    |      | UNIT     | DATE            |
|--------------------|--------------|------|----------|-----------------|
| VIDEO DOOR STATION | RESTRICTIONS |      | mm       | 19 August, 2021 |
| MODEL NO.          | FIG. NO.     | PAGE | REVISION | AIRHANE         |
| IX-DVM             | 125783-4-7   | 4/7  | 1        | AIPHONE         |

sales@rxtx.com.au +61 45 22 45 222 www.s

# ■ RESTRICTIONS ABOUT THE NETWORK

- When connecting via the Internet (global IP networks), VPN Service is necessary.
- We do not recommend using a wireless communication such as wireless LAN as it may not operate correctly due to security issues or communication speed delays.
- For IPv4 Address with DHCP, due to the architecture of the IX system, DHCP configuration is only recommended for network environments utilizing managed (static) IP address leasing.
- For stateless IPv6 Address, do not change the prefix of the device so that it cannot transmit Router Advertisement (RA).
- For IPv6 Address with DHCP, due to the architecture of the IX system, DHCP configuration is only recommended for network environments utilizing managed (static) IP address leasing. The DUID of the device: 00030001 + MAC address
- Depending on the network environment and computer, prior arrangements and setup operations involving the network administrator might be necessary.
- Depending on the network environment, operation delay might occur.
- Depending on the network environment or other factors, audio or video dropout, delays, lower frame rates, or other loss of correct operation might occur.
- The protocols used by this system must be supported.
- The network bandwidth required by each device when communicating are as follows.

G. 711 • G. 722 : 64kbps x 2(in communication), 64kbps x stations(on page)

H. 264: 32kbps - up to 2048kbps (When communicating with 3rd party product supporting ONVIF, 32kbps to 8192kbps)

- IPv4 and IPv6 cannot be mixed in the same system.
- When using multicasting for video, or audio, use in an environment that does not reject IGMPv3 or MLDv2.

## ■ FUNCTIONS

• Calling

Contactless Call: A call can also be placed by holding a hand over the contactless call sensor.

Group Call: Make an outgoing call to all stations that belong to the selected group.

Contact input call: Make an outgoing call to all stations that belong to the selected Contact input call group.

Answer function

Answering a call: When incoming a call or page, answering with Call button and Contactless call sensor. (Requires setup.)

• Audio or video recording function

Audio or video recording: Record audio and video to a microSD card at the start of or during a call.

Audio or video playback: Play an audio or video recording saved to a microSD card on a computer.

Paging

Incoming a page.

• Option Input

The following functions can be assigned to each inputs.

Calling: Group Call

Answer operation: Answer a call and page by option input. Relay Latch Reset: Reset the "Latch Output" in operation.

API: Send API command by option input.

• Relay Output

The following functions can be assigned to each of the two relay outputs. Status output: Make a relay output in status of Outgoing a call/Communication.

Door Release: Trigger a relay output when receiving an unlocking instruction.

Option Relay Control: Trigger a relay output when receiving making an relay output instruction from another station.

| DESCRIPTION        | FIG. NAME       |         | UNIT     | DATE            |
|--------------------|-----------------|---------|----------|-----------------|
| VIDEO DOOR STATION | RESTRICTIONS/FU | NCTIONS | mm       | 19 August, 2021 |
| MODEL NO.          | FIG. NO.        | PAGE    | REVISION |                 |
| IX-DVM             | 125783-5-7      | 5/7     | 1        | AIPHONE         |

• Others

IP-PBX integration: IX System can integrate with IP-PBX.

Make, receive, transfer calls, answer visitors, and release doors.

\* Some countries have local restrictions on connecting to a PBX.

Please refer to our website to check the countries where PBX connection is allowed.

https://www.aiphone.net/support/software-documents/ix/documents.html

Send emails: Emails can be sent to pre-registered email addresses when triggering events occur.

Transmitting video through ONVIF: View Video from Door Station camera with a 3rd party product supporting the ONVIF specification.

Chime: Play message data following a preset schedule.

#### Indicators

| Name                    | Status *1                       | Description                               |  |  |  |
|-------------------------|---------------------------------|-------------------------------------------|--|--|--|
|                         |                                 | Booting                                   |  |  |  |
|                         |                                 | Device error, startup error               |  |  |  |
|                         | Orange flashing                 | Communication failure                     |  |  |  |
|                         | or anger traciting              | Updating Firmware                         |  |  |  |
|                         |                                 | Mounting/unmounting microSD card          |  |  |  |
| Status indicator        |                                 | Initializing                              |  |  |  |
| Status marsator         | Blue light                      | Standby                                   |  |  |  |
|                         |                                 | Call destination busy                     |  |  |  |
|                         | Blue flashing                   | Incoming call Incoming paging             |  |  |  |
|                         | Dido i idoliilig                |                                           |  |  |  |
|                         |                                 | When being monitored (Depends on setting) |  |  |  |
| Call indicator          | Green flashing Outgoing calling |                                           |  |  |  |
| Communication indicator | Orange light In communication   |                                           |  |  |  |
| Door release indicator  | Green flashing                  | Door releasing *2                         |  |  |  |
| Sensor OFF indicator    | Red light                       | Contactless call sensor not available     |  |  |  |

- \*1. The flashing pattern varies depending on the state of video door station.
- \*2. This flashes when the electrical lock connected to this station is released.

  If the door release timeout is set to 3 seconds or less, it will flash at a 3 second interval.

## ■ IMAGING RANGE AND MOUNTING LOCATION

The camera range as illustrated is only an approximate indication and may vary according to the environment. When Wide View and Fisheye Lens Correction is set "Enable".

Vertical

Mounting position 1,500mm(4'11")

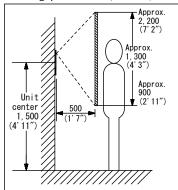

Mounting position 1,300mm(4'3")

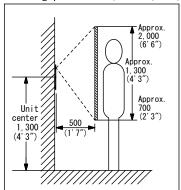

Horizontal

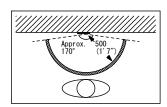

◆ An area over a range of approx. 170° in a 500mm(1'7") radius from the camera is displayed. (The display range is a rough estimation and may change due to the installation environment and the specification of the monitor.)

| DESCRIPTION VIDEO DOOR STATION | FIG. NAME<br>FUNCTIONS/<br>IMAGING RANGE AND MOUNTI | NG LOCATION | UNIT<br>mm | DATE<br>19 August, 2021 |
|--------------------------------|-----------------------------------------------------|-------------|------------|-------------------------|
| MODEL NO.                      | FIG. NO.                                            | PAGE        | REVISION   |                         |
| IX-DVM                         | 125783-6-7                                          | 6/7         | 1          | AIPHONE                 |

## ■ SETTING

WEB settings

Configure using a PC

WEB settings cannot be used in the expanded system.

System requirements

| Network     | Ethernet (10BASE-T, 100BASE-TX)                                                        |
|-------------|----------------------------------------------------------------------------------------|
| Web browser | Microsoft Edge / Internet Explorer 10.0, 11.0 / Mozilla Firefox 59, 60(TLS1.2 enabled) |

• Using the "IX Support Tool" application

Install the application on a PC and use to create the setting file for all stations. Refer to "■IX SUPPORT TOOL"

## ■ IX SUPPORT TOOL

System requirements

| 08                | Windows 7 Professional, Windows 7 Enterprise, Windows 7 Ultimate Windows 8, Windows 8 pro, Windows 8 Enterprise Windows 8.1, Windows 8.1 pro, Windows 8.1 Enterprise Windows 10 Home, Windows 10 pro, Windows 10 Enterprise Windows 10 Education |
|-------------------|----------------------------------------------------------------------------------------------------|
| CPU               | 32 bit (x86) processor or 64 bit (x64) processor of 1 GHz or higher                                                                                                    |
| Memory            | 4 GB RAM or higher                                                                                                    |
| Screen resolution | 1280x768 or greater                                                                                                    |

#### Functions

- Settings (Table View) ··· All stations in the system can be configured from the Settings window.
- Settings (Station View) ... Configure each station in the system individually.
- Setting File Download···Store the Settings File
- Setting File Upload...Upload the Settings File
- Station Search...Search the stations in IX System connected in the network to show the list.
- Station Replacement...This feature to replace a station.
- Restore System Settings…If the setting file is lost, the setting file can be restored.
- Update Firmware...Update the firmware for the station.
- Restrictions
  - If the station was configured or modified using the web interface, the setting file cannot be downloaded using the IX Support Tool.

## ■IX SUPERVISION TOOL

Install the application on a PC and use to Line supervision and devicw check for stations.

## • System requirements

| •                 |                                                                     |  |  |  |
|-------------------|---------------------------------------------------------------------|--|--|--|
| 0S                | Windows 7 Professional, Windows 7 Enterprise, Windows 7 Ultimate    |  |  |  |
|                   | Windows 8, Windows 8 pro, Windows 8 Enterprise                      |  |  |  |
|                   | Windows 8.1, Windows 8.1 pro, Windows 8.1 Enterprise                |  |  |  |
|                   | Windows 10 Home, Windows 10 pro, Windows 10 Enterprise              |  |  |  |
|                   | Windows 10 Education                                                |  |  |  |
| CPU               | 32 bit (x86) processor or 64 bit (x64) processor of 1 GHz or higher |  |  |  |
| Memory            | 4 GB RAM or higher                                                  |  |  |  |
| Screen resolution | 1280x768 or greater                                                 |  |  |  |

#### Functions

- Line Supervision...By checking the response to a ping, this feature confirms that the station is properly connected to the network.
- Device Check...This function checks whether stations are operating normally or malfunctioning.
- Download Video and Audio...To download recordings of the Stations.

| DESCRIPTION        | FIG. NAME                                       |      | UNIT     | DATE            |
|--------------------|-------------------------------------------------|------|----------|-----------------|
| VIDEO DOOR STATION | SETTING/IX SUPPORT TOOL/<br>IX SUPERVISION TOOL |      | mm       | 19 August, 2021 |
| MODEL NO.          | FIG. NO.                                        | PAGE | REVISION | AIRHANE         |
| IX-DVM             | 125783-7-7                                      | 7/7  | 1        | AIPHONE         |